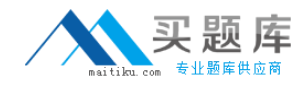

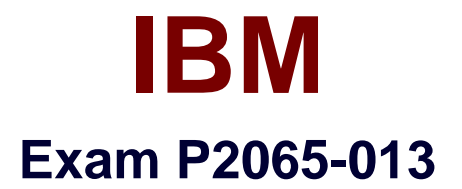

# **IBM Intelligent Operations Center Technical Mastery Test v1**

**Version: 6.0**

**[ Total Questions: 31 ]**

[http://www.maitiku.com QQ:860424807](http://www.maitiku.com)

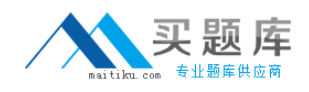

## **Question No : 1**

Which of the following is not a part of creating a KPI (Key Performance Indicator)?

- **A.** Formatting data input for the KPI metrics to be provided
- **B.** Business Monitor Configuration for Inbound Event and KPI Model
- **C.** Defining KPI Context Structure Definition
- **D.** Write a custom portlet for each KPI

#### **Answer: D**

## **Question No : 2**

Creating reports on alerts in IOC can be done easily using the reporting model included. Which of the following is a typical report you would expect to see?

**A.** Show Alerts by urgency, severity, certainty or the combination of all three. These can start with a summary chart (such as a histogram by time

period) and then drill into a detailed view.

**B.** Show Alerts that have crossed network subnet boundaries

**C.** Show Alerts by the financial impact that has been associated with them

**D.** None of the above

#### **Answer: A**

## **Question No : 3**

Where do you obtain the newly created report URL?

- **A.** From a URL registration authority
- **B.** From the browser entry field after report testing
- **C.** From the IOC Report Services administration page for the report

**D.** There is no URL for a newly created report, you must copy XML definitions into the portlet

## **Answer: C**

## **Question No : 4**

#### 2 [http://www.maitiku.com QQ:860424807](http://www.maitiku.com)